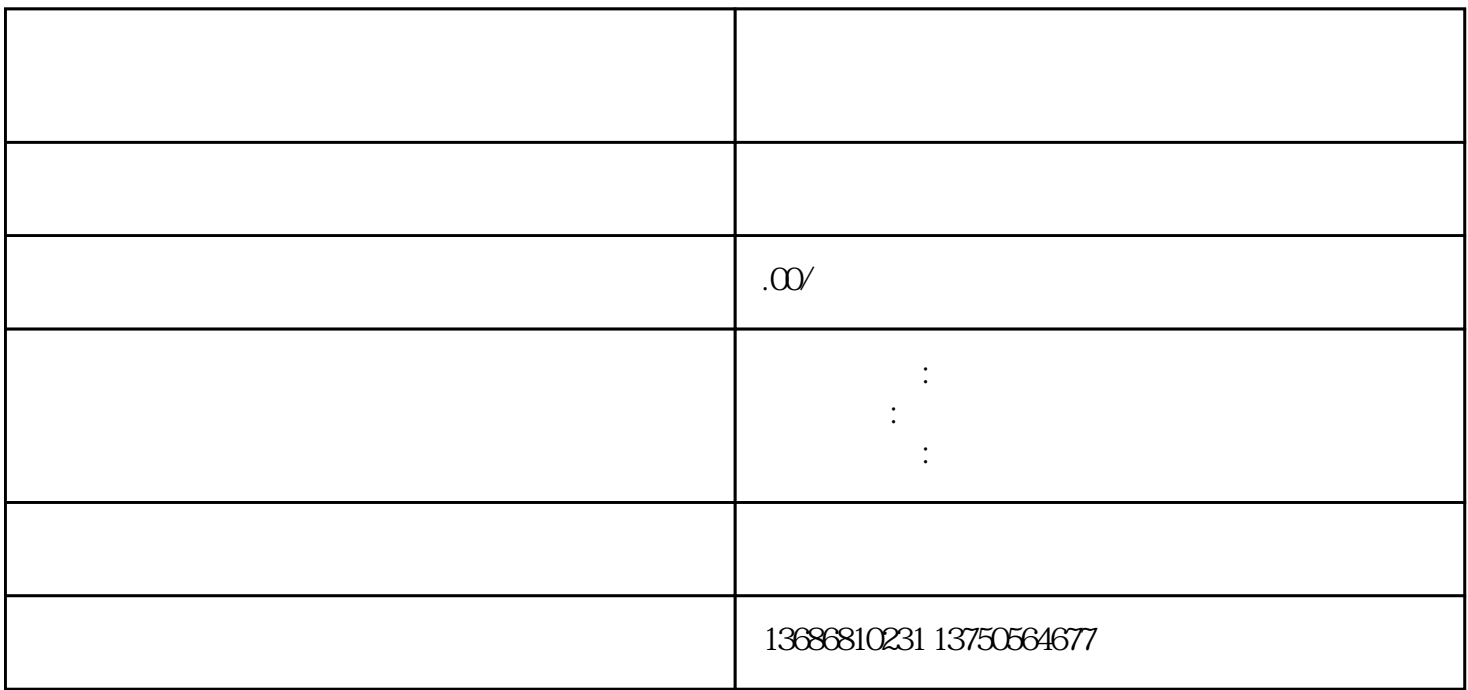

 $\alpha$  and  $\alpha$  is the contract of  $\alpha$  is the contract of  $\alpha$ 

 $\mathcal{R}$ :

jingque